## Sadržaj:

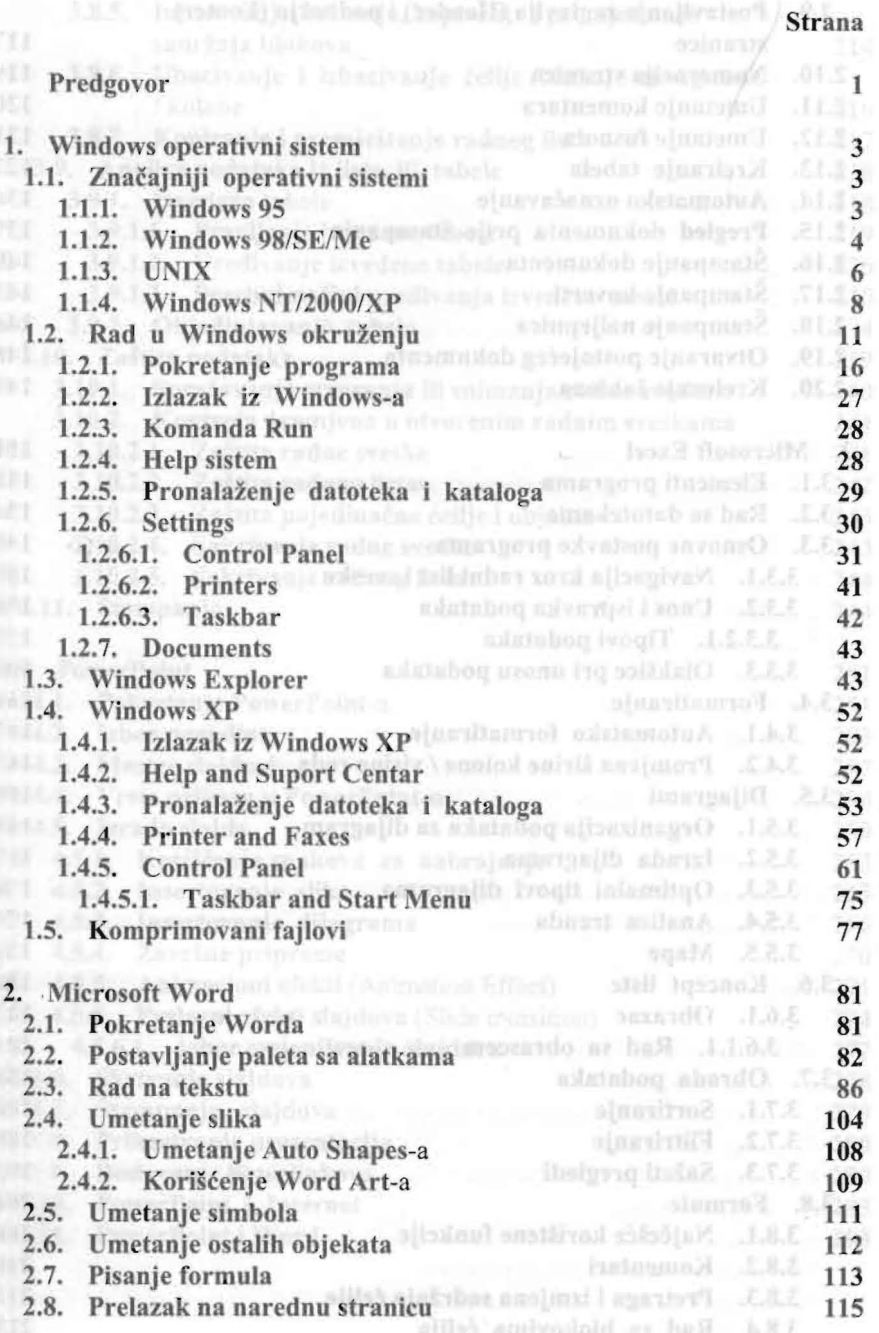

## Strana

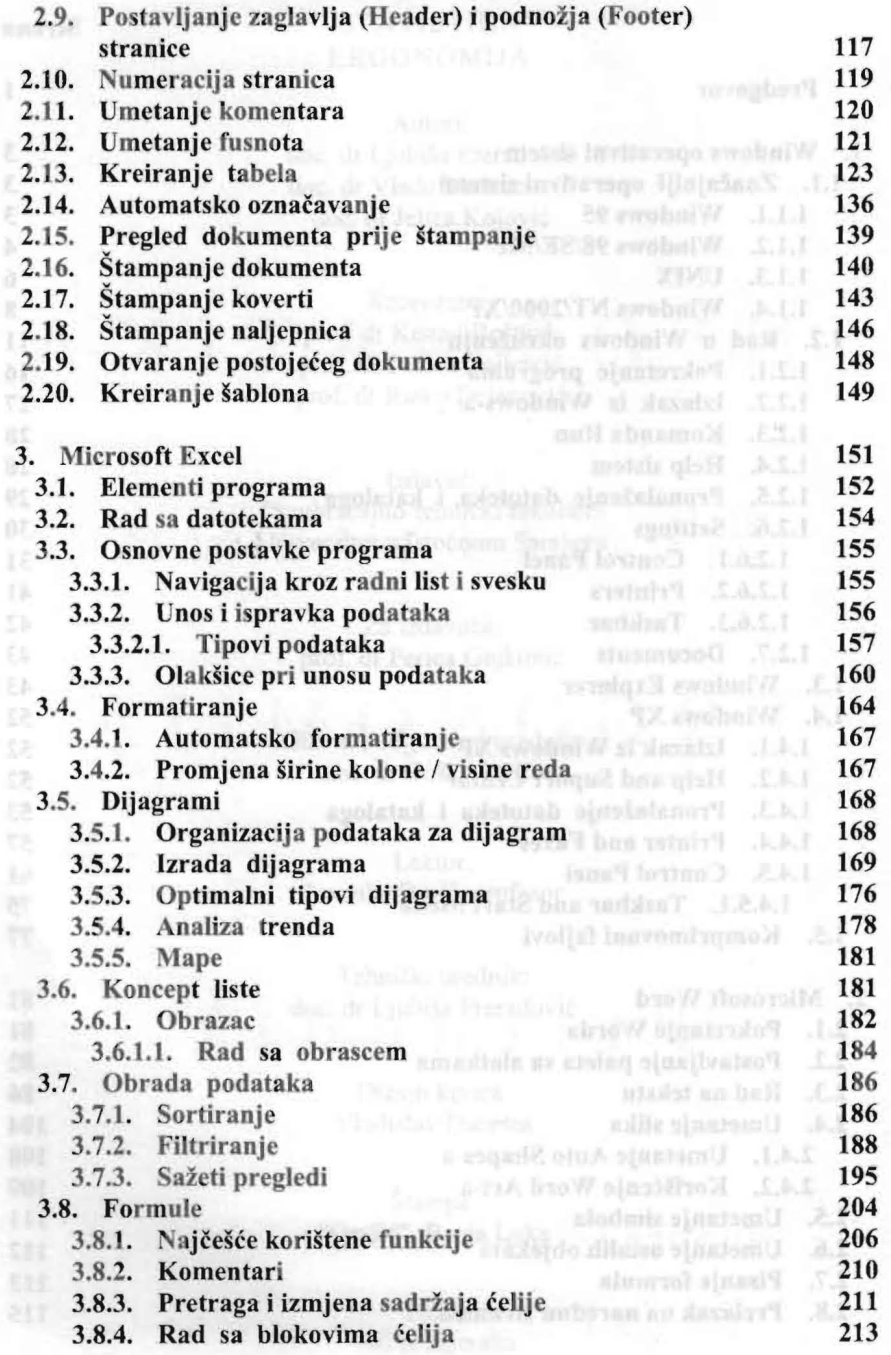

## Strana

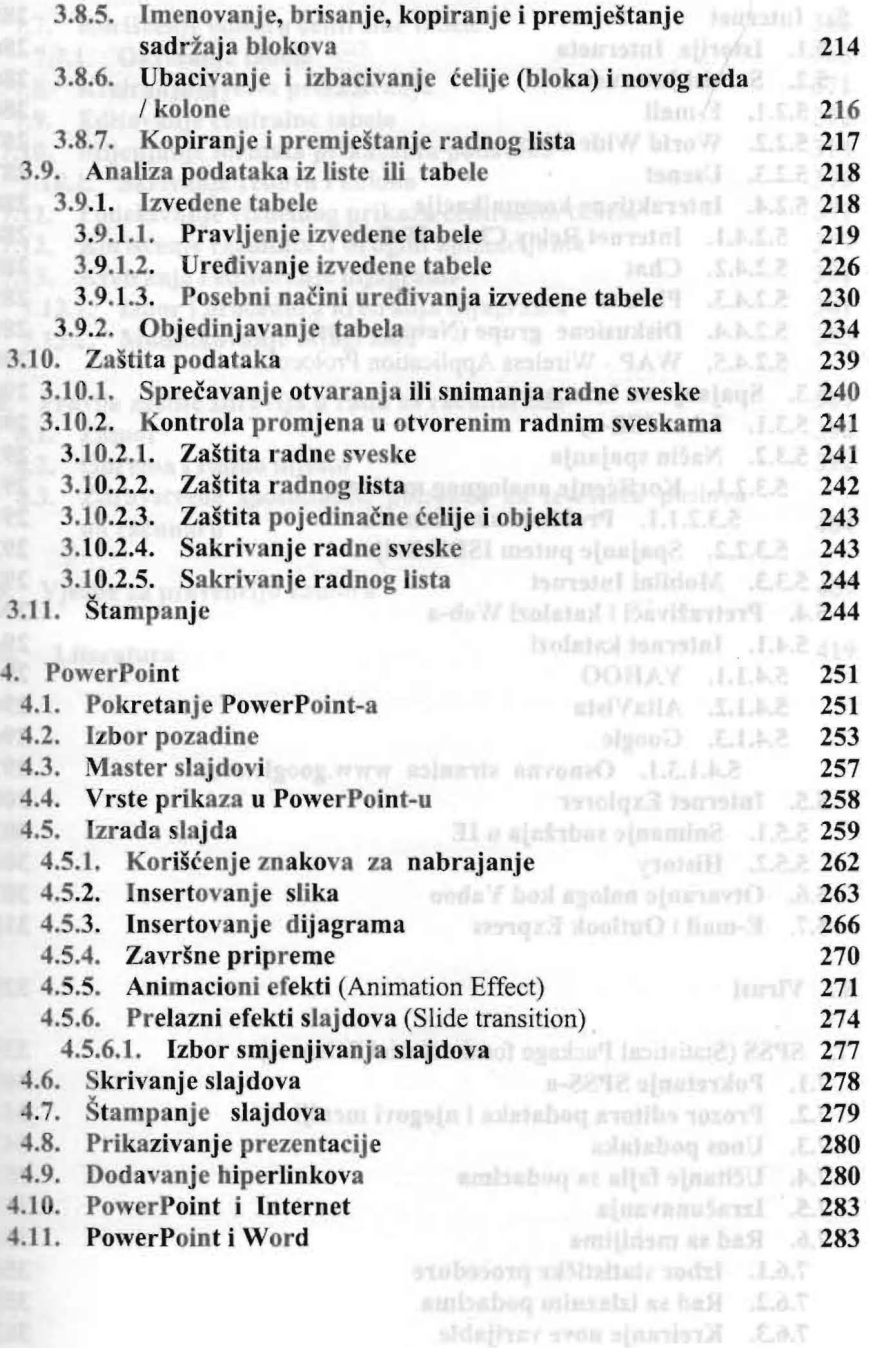

entral?

## Strana

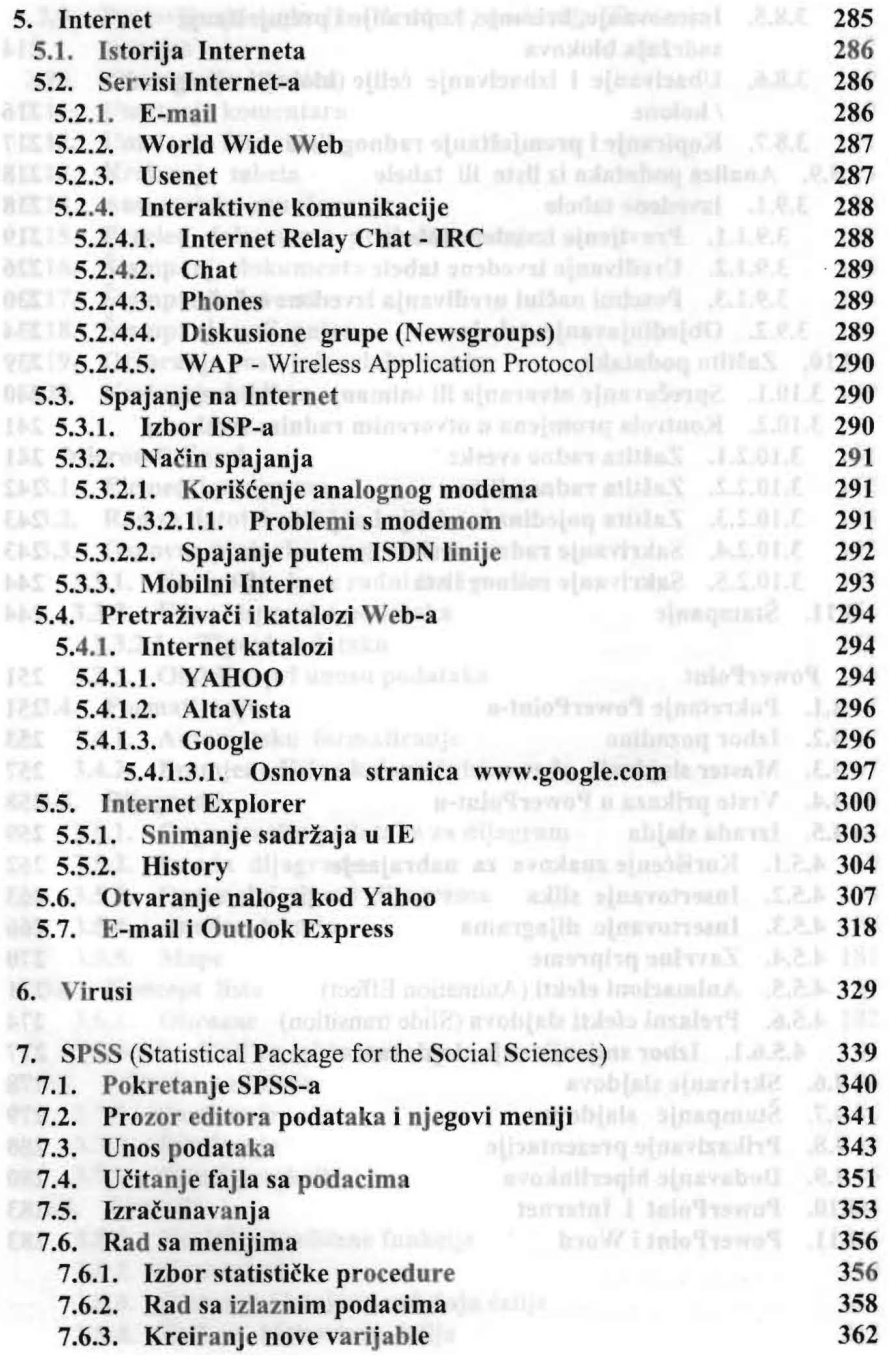

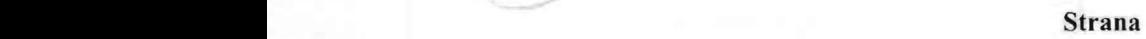

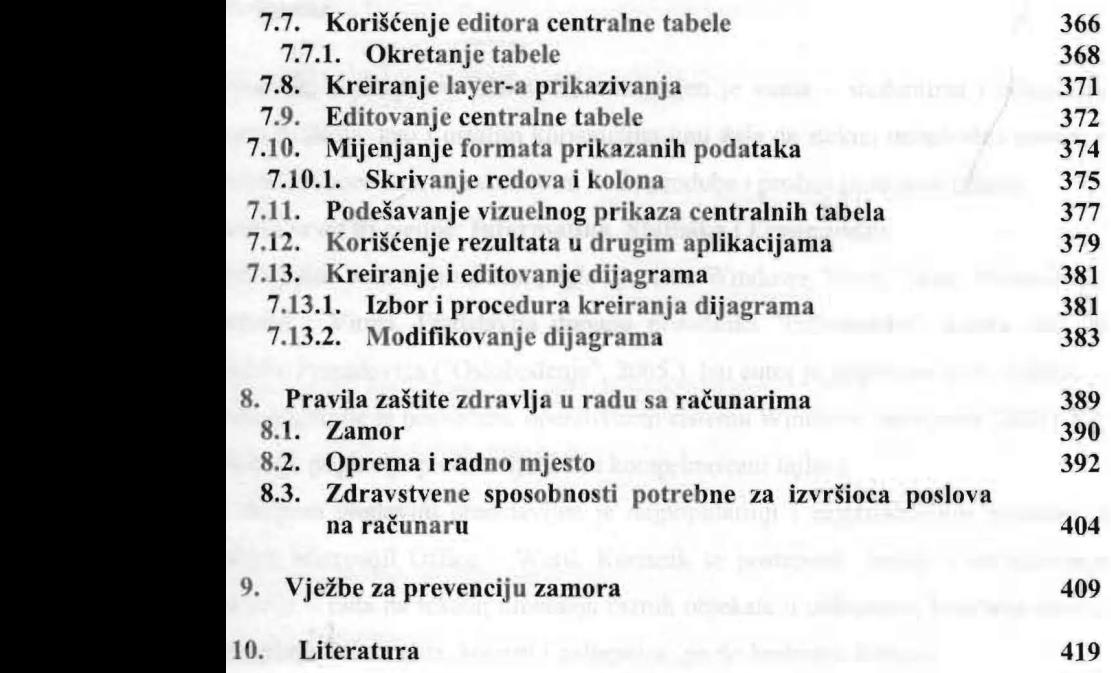